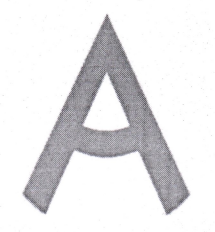

Чемпионат Свердловской области «Абилимпикс»

#### СОГЛАСОВАНО

Свердловское региональное отделение Общероссийской общественной организации инвалидов «Всероссийское общество глухих»

Председатель гереез Черемера Л.А. Dg decpadi 2023 r.

Свердловская областная Организация Общероссийской общественной организации инвалидов «Всероссийское ордена Трудового Красного Знамени общество слейых»

2023 г.

Председатель OR SHALORMHa M.A.  $\frac{4E\pi_{b/x}}{2023}$ 

Федоров В.П.

«31» evibape

Центр цифрового образования IT куб

**УТВЕРЖДАЮ** Региональный центр развития движения «Абилимпикс» Чешко С.Л. Руководитель g Despart 2023r.

# Конкурсное задание по компетенции «ИНФОРМАЦИОННАЯ БЕЗОПАСНОСТЬ»

Екатеринбург, 2023 г.

#### **1. Описаниекомпетенции.**

#### **1.1. Актуальностькомпетенции.**

Компетенция «Информационная безопасность» входит в «ТОП-50 наиболее востребованных и перспективных профессий» в соответствии с лучшими зарубежными стандартами и передовыми технологиями. Утверждено приказами Министерства образования и науки Российской федерации от 09 декабря 2016 года № 1551, №1553 в виде Федеральных образовательных стандартов среднего профессионального образования 10.2.4 «Обеспечение информационной безопасности телекоммуникационных систем», 10.2.5 «Обеспечение информационной безопасности автоматизированных систем».

Имея решающую роль в повседневном функционировании, техник по защите информации имеет спрос в организациях различных масштабов коммерческого и государственного сектора, такие как: компания D-Link, Код безопасности, Инфотекс, Инфовотч, Информзащита и др. Информация конфиденциального характера нуждается в защите, следовательно - в защите нуждаются все элементы системы: ПК, автоматизированные системы, сеть, сетевое оборудование, периметр объекта и т.п. Техник по защите информации несет ответственность за настройку оборудования и программного обеспечения по защите информации, надежное функционирование автоматизированных систем предприятия, поддержание информационной безопасности.

Информационная безопасность требует широкий спектр познаний и навыков в области информационных технологий. В связи с быстрым развитием этой области, требования к техникам по защите информации постоянно возрастают.

#### **1.2. Профессии, по которым участники смогут трудоустроиться после освоения данной компетенции.**

Техник по защите информации.

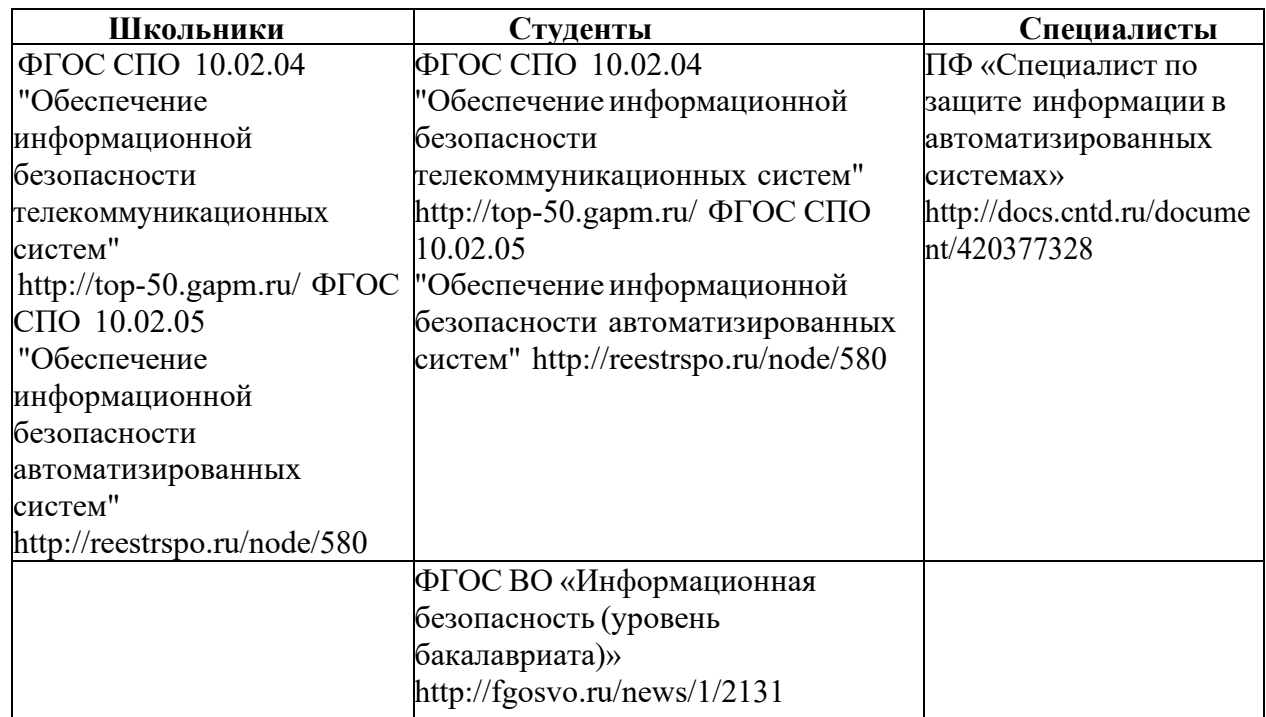

#### **1.3. Ссылка на образовательный и/или профессиональный стандарт. (конкретные стандарты)**

## **1.4.Требования к квалификации.**

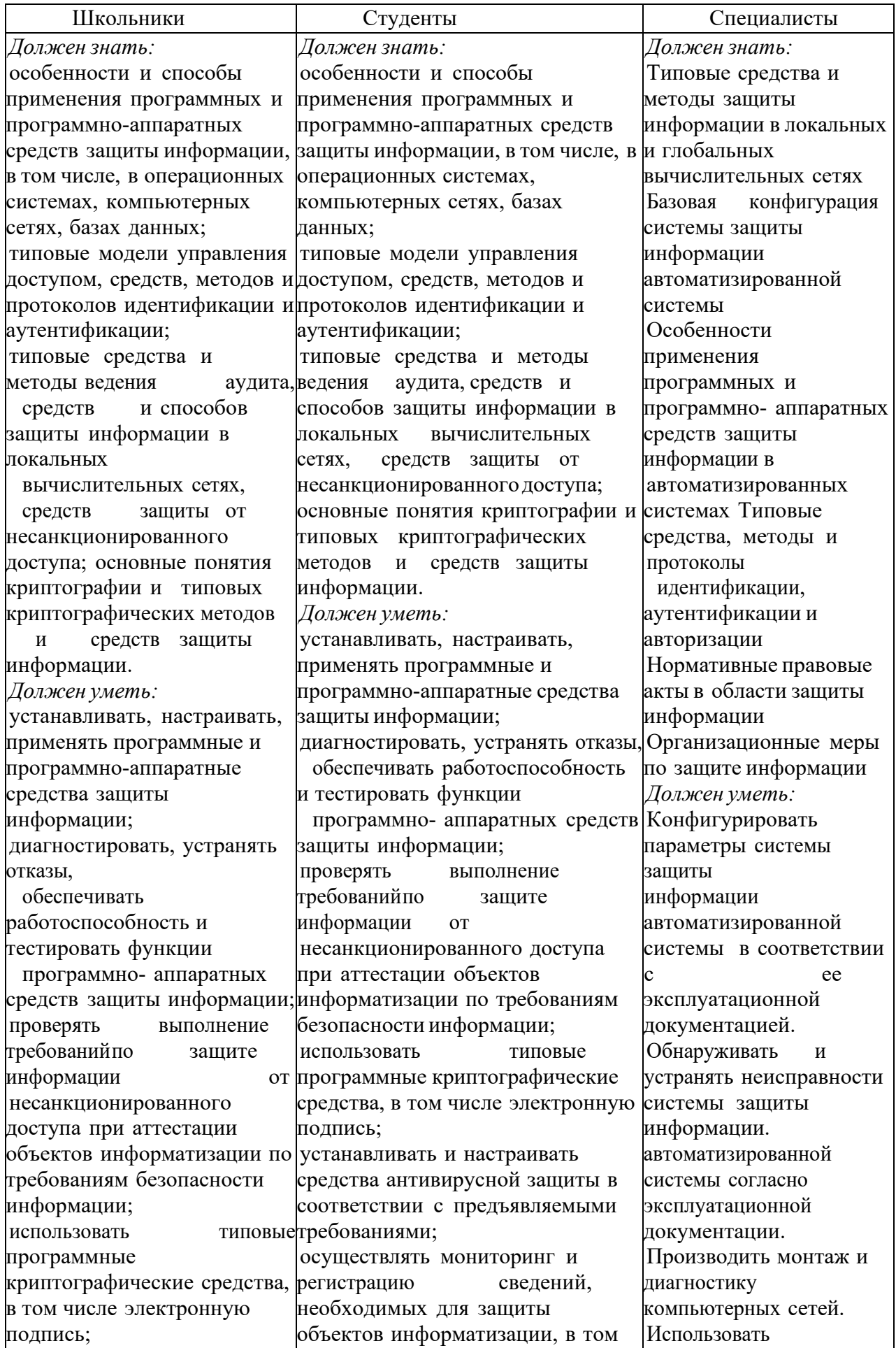

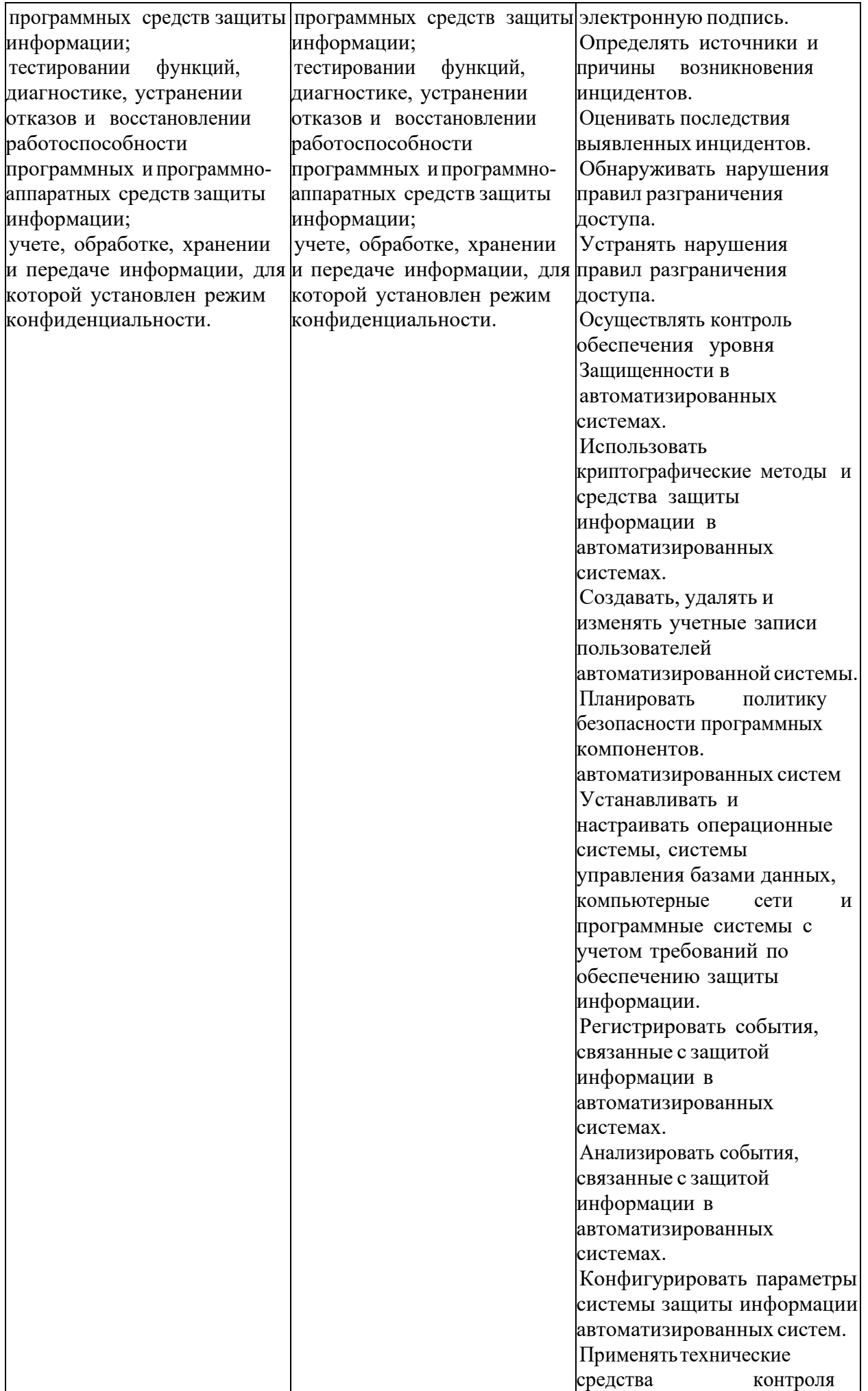

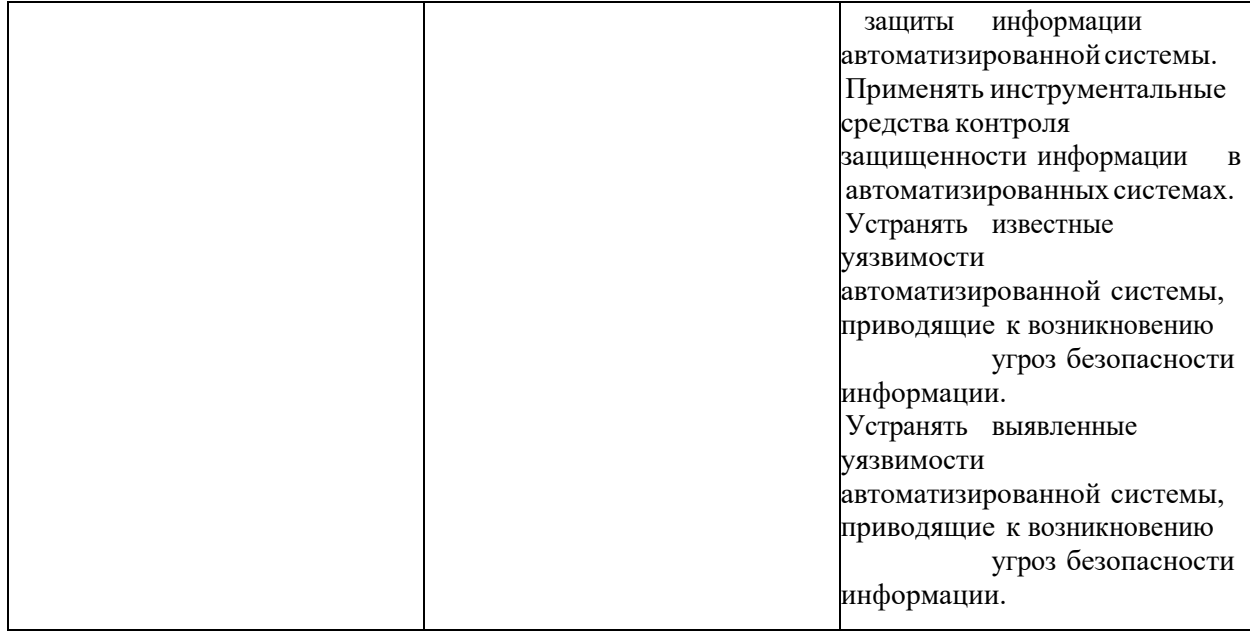

#### **2 .Конкурсное задание.**

**Конкурсное задание может быть изменено на 30% в пределах существующих модулей.**

#### **2.1. Краткое описание задания.**

**Школьники:** В ходе выполнения конкурсного задания необходимо настроить кластер горячего резервирования ViPNet Coordinator VA. Настроить инфраструктуру Windows Server и клиентской машины.

**Студенты:** В ходе выполнения конкурсного задания необходимо настроить кластер горячего резервирования ViPNet Coordinator VA.. Настроить инфраструктуру Windows Server и клиентской машины. Установить защищенное HTTPS взаимодействие.

**Специалисты:** В ходе выполнения конкурсного задания необходимо настроить кластер горячего резервирования ViPNet Coordinator VA. Настроить инфраструктуру Windows Server и клиентской машины. Установить защищенное HTTPS взаимодействие. В ходе выполнения конкурсного задания необходимо произвести установку и настройку программного обеспечения для работы с рутокен, настроить аутентификацию по рутокен в Linux.

#### **2.2. Структура и подробное описание конкурсного задания.**

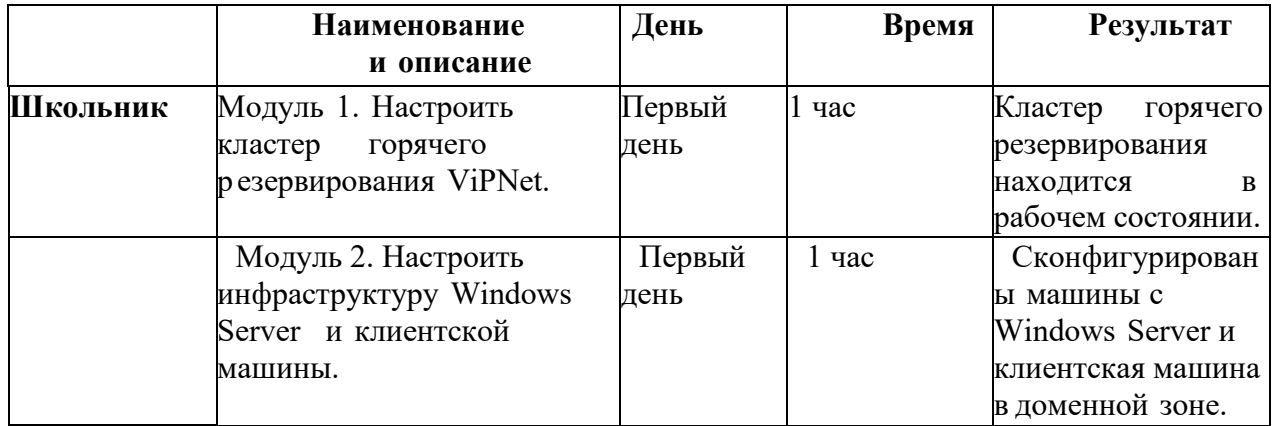

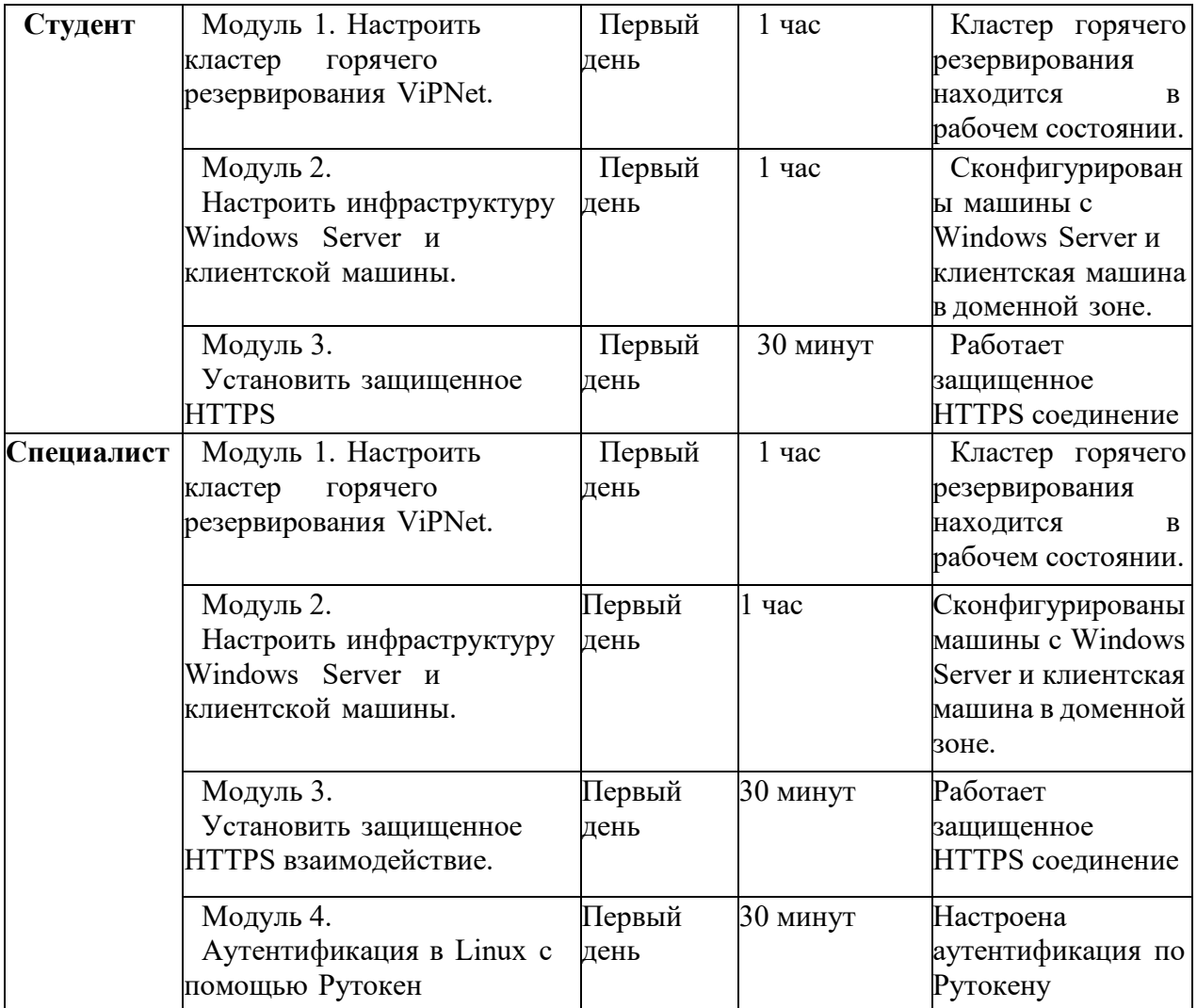

#### **2.3.Последовательностьвыполнения задания. Школьники:**

#### **Модуль 1. Сканирование сетевого траффика.**

Инициализировать ViPNet Coordinator VA, настроить кластер горячего резервирования, проверить работоспособность.

Просканировать сетевой трафик от одной виртуальной машины к другой, определить ключевые параметры.

#### **Модуль 2. Настроить инфраструктуру Windows Server и клиентской машины.**

Настроить инфраструктуру Windows Server и клиентской машины. Завести пользователей в AD с необходимыми правами. Настроить групповые политики.

#### **Студенты:**

#### **Модуль 1. Сканирование сетевого трафика.**

Инициализировать ViPNet Coordinator VA, настроить кластер горячего резервирования, проверить работоспособность.

#### **Модуль 2. Настроить инфраструктуру Windows Server и клиентской машины.**

Настроить инфраструктуру Windows Server и клиентской машины. Завести пользователей в AD с необходимыми правами. Настроить групповые политики.

#### **Модуль 3. Установить защищенное HTTPS взаимодействие.**

Создать цепочку сертификатов для защищенного HTTPS соединения.

#### **Специалисты:**

#### **Модуль 1. Сканирование сетевого трафика.**

Инициализировать ViPNet Coordinator VA, настроить кластер горячего резервирования, проверить работоспособность.

#### **Модуль 2. Настроить инфраструктуру Windows Server и клиентской машины.**

Настроить инфраструктуру Windows Server и клиентской машины. Завести пользователей в AD с необходимыми правами. Настроить групповые политики.

#### **Модуль 3. Установить защищенное HTTPS взаимодействие.**

Создать цепочку сертификатов для защищенного HTTPS соединения.

#### **Модуль 4. Аутентификация в Linux с помощью Рутокен.**

Настроить PAM модуль в Linux, создать необходимые ключи на токене, создание сертификата. Проверка работоспособности аутентификации.

#### **2.4. 30% изменение конкурсного задания.**

Главный эксперт вправе изменить параметры настройки виртуальных машин для работы с сетью, а также изменить схему конфигурирования VipNet.

#### **2.5. Критерии оценки выполнения задания Школьники:**

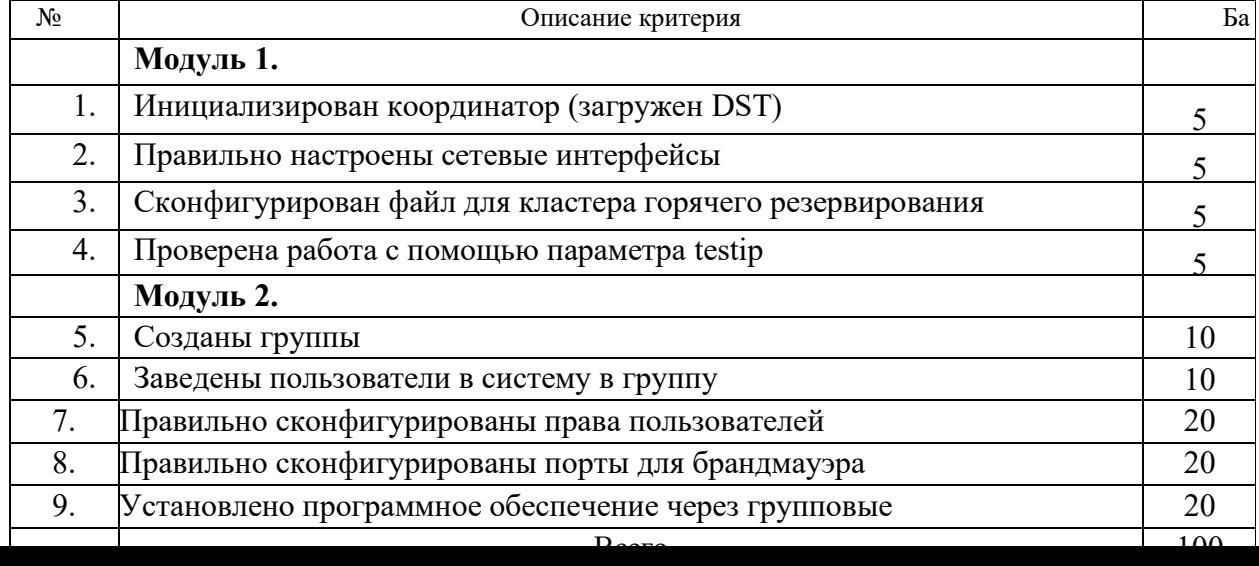

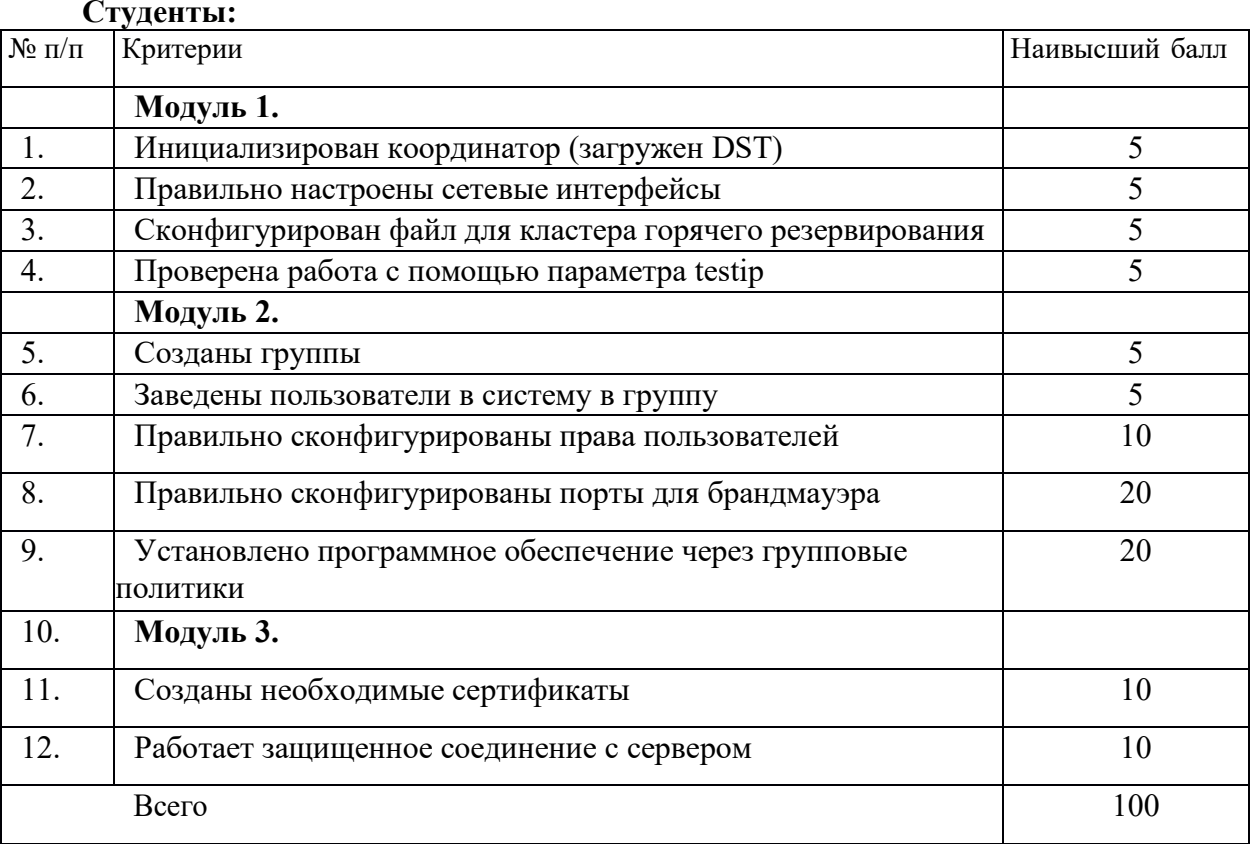

#### **Специалисты:**

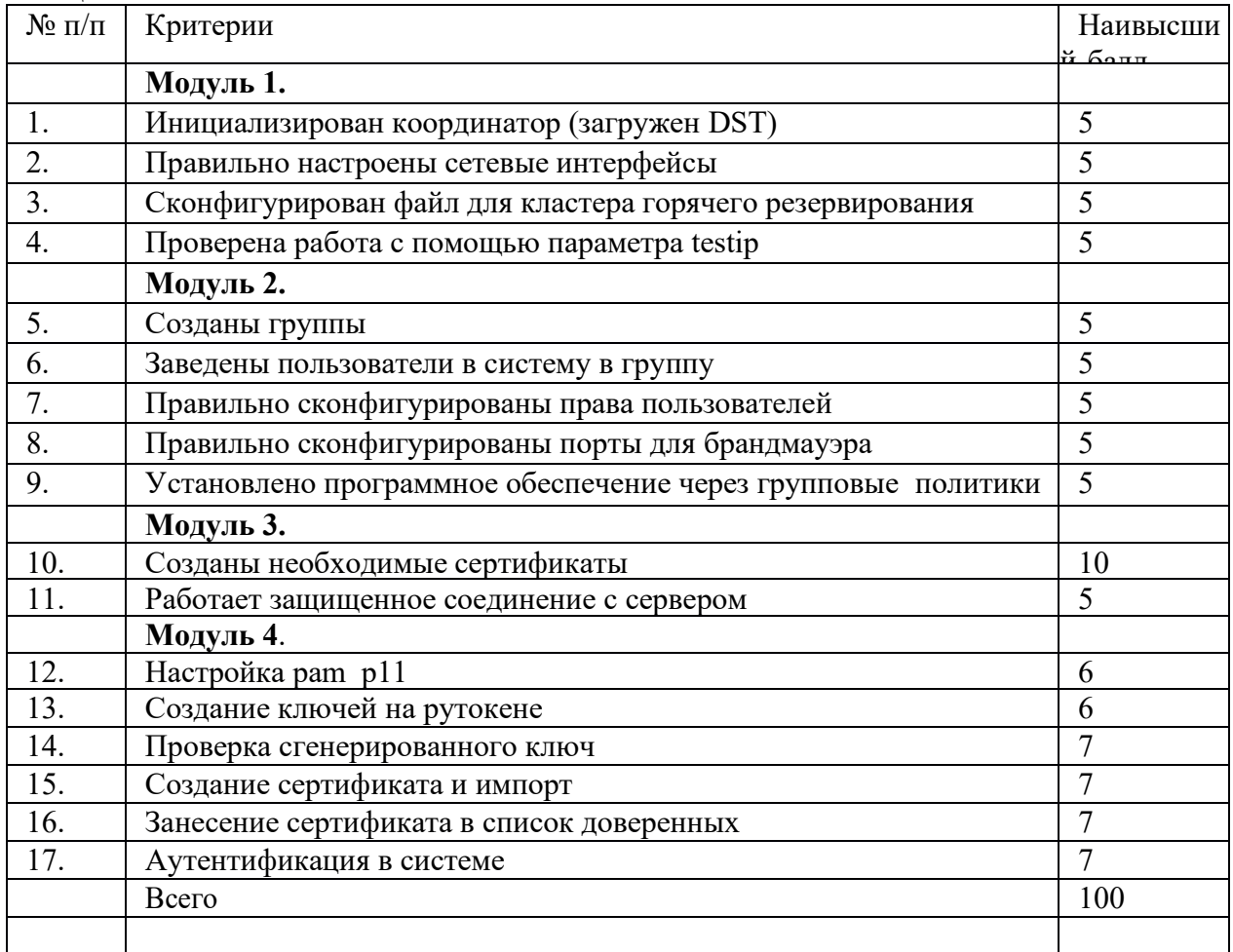

**3 Перечень используемого оборудования, инструментов и расходных материалов.**

## **3.1. Школьники, студенты, специалисты**

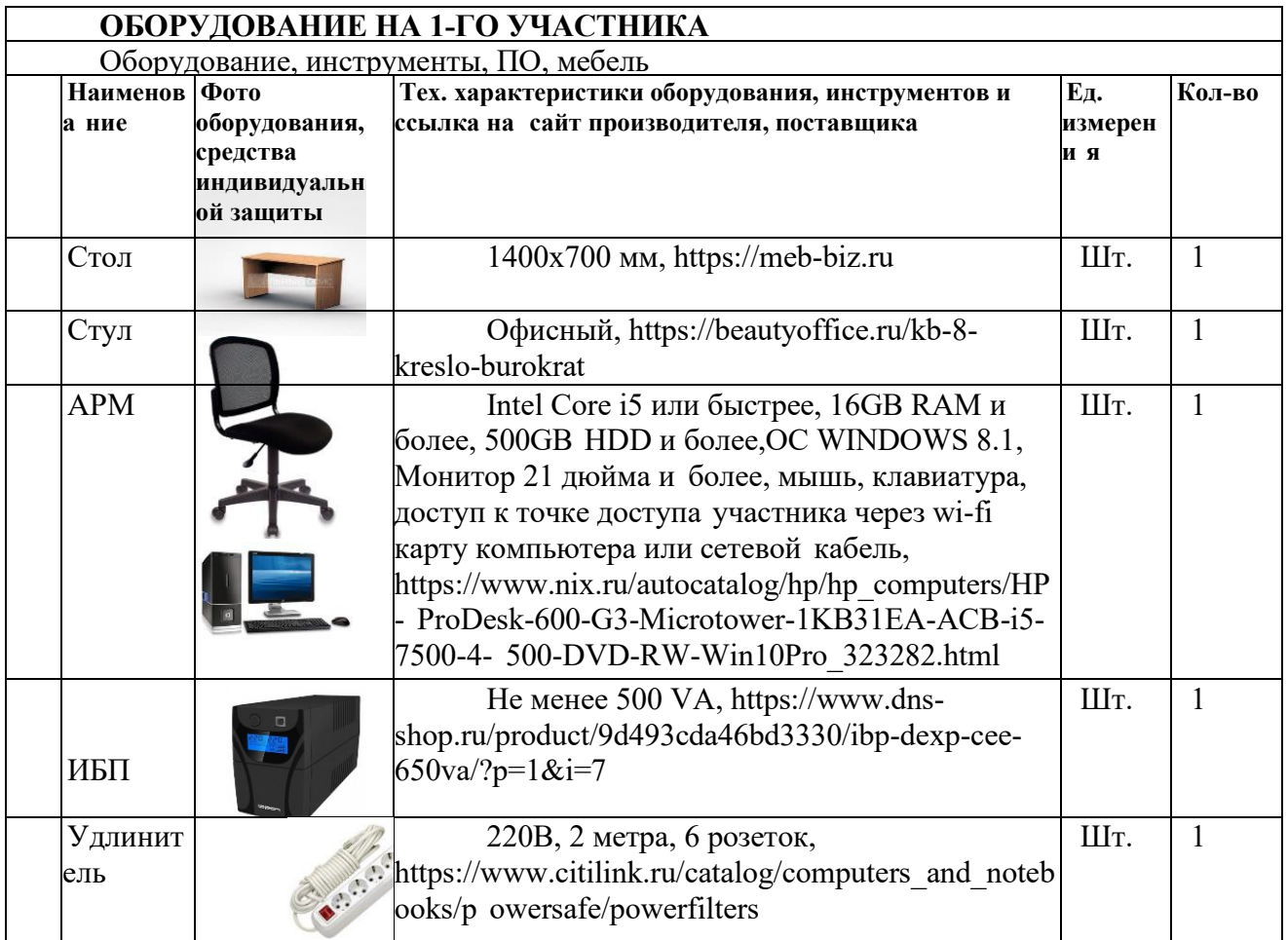

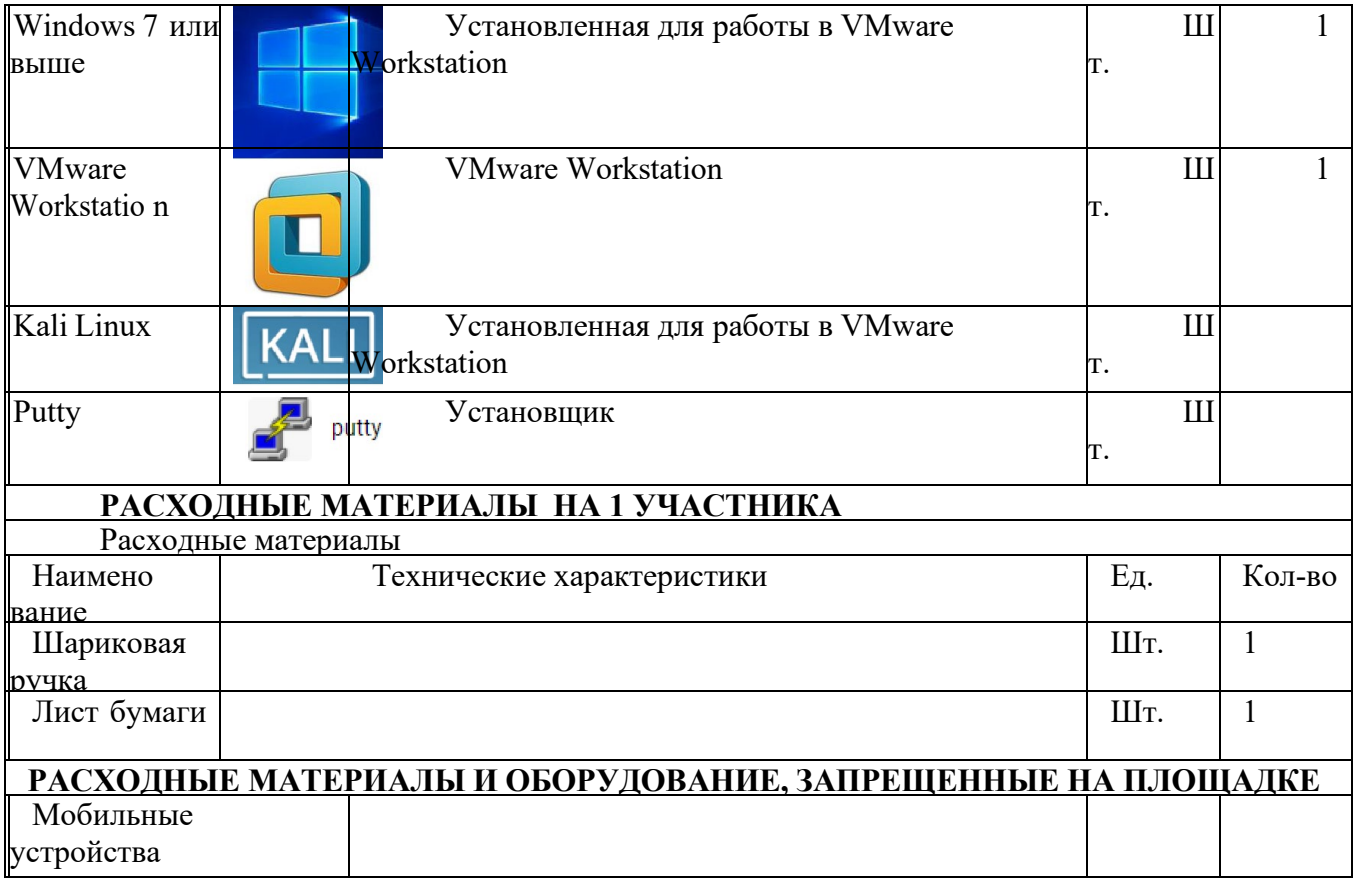

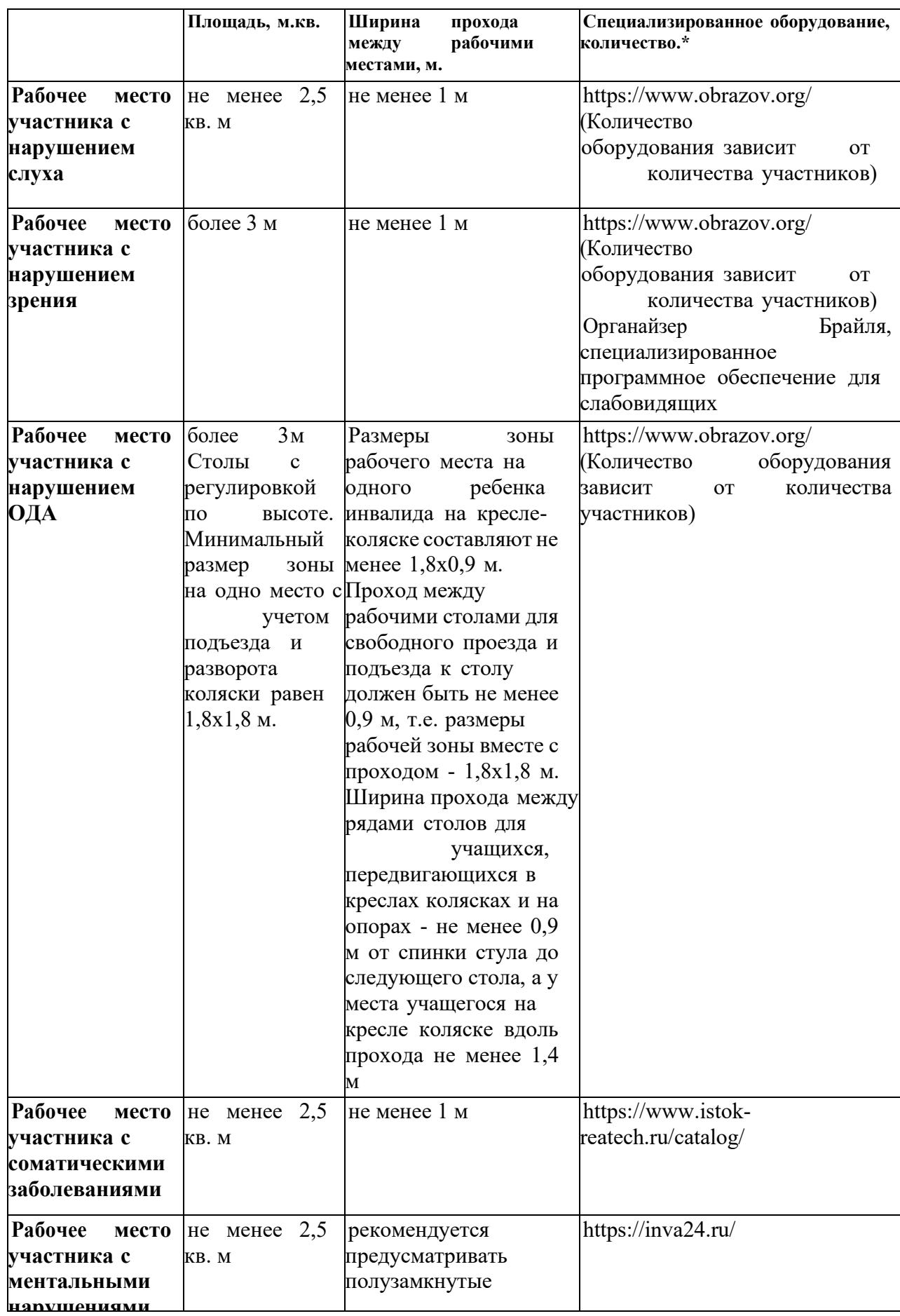

## **4. Минимальные требования к оснащению рабочих мест с учетом основныхнозологий.**

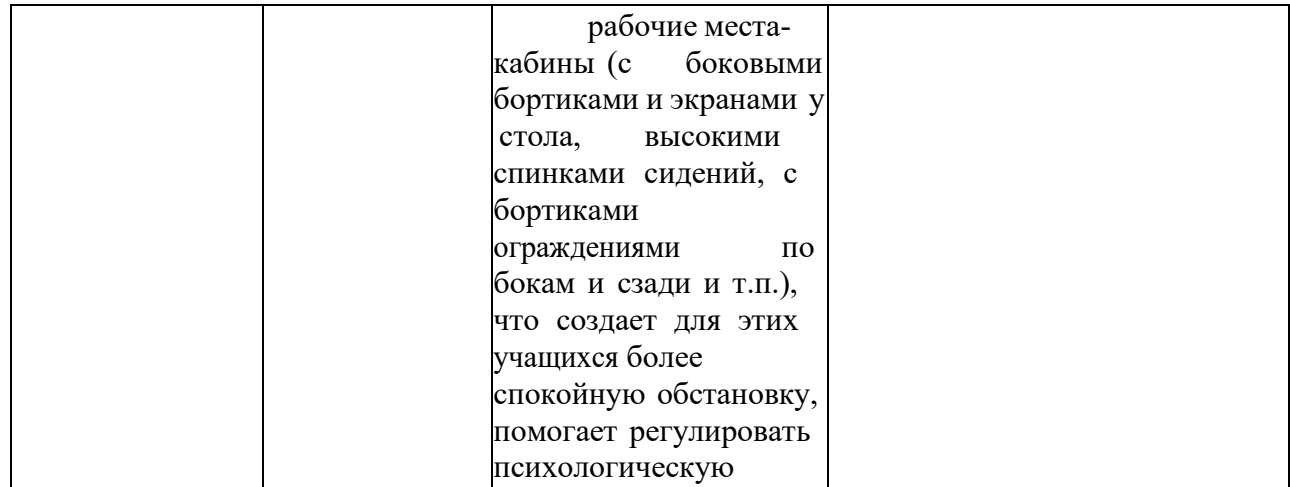

**\***указывается **с**сылка на сайт с тех. характеристиками, либо наименование и тех. характеристики специализированного оборудования**.**

**5. Схема застройки соревновательной площадки. Застройка осуществляется на группу участников**

- **- на 5 рабочих мест (школьники)**
- **- на 5 рабочих мест (студенты)**
- **- на 5 рабочих мест (специалисты)**

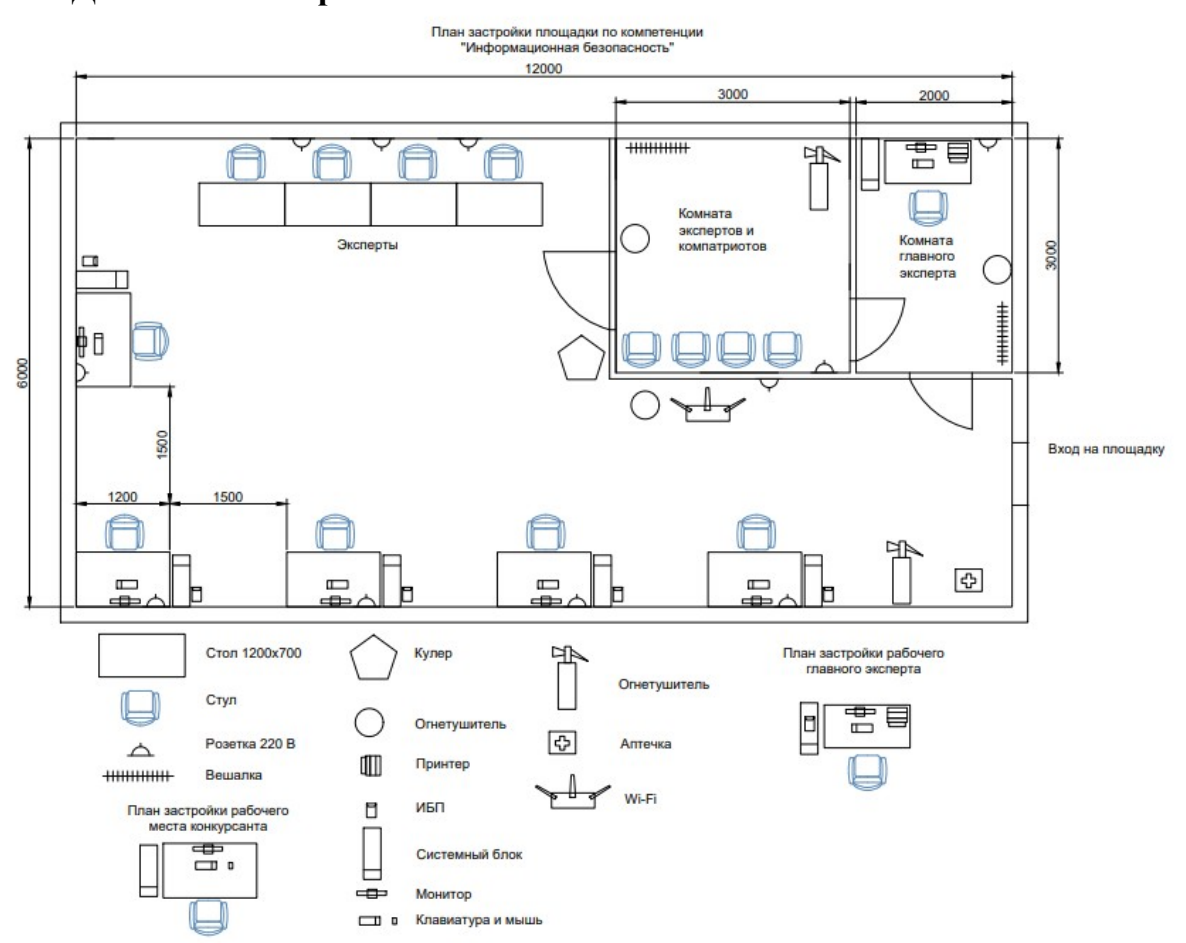

### **Для всех категорий**

#### **Рабочее место участника**

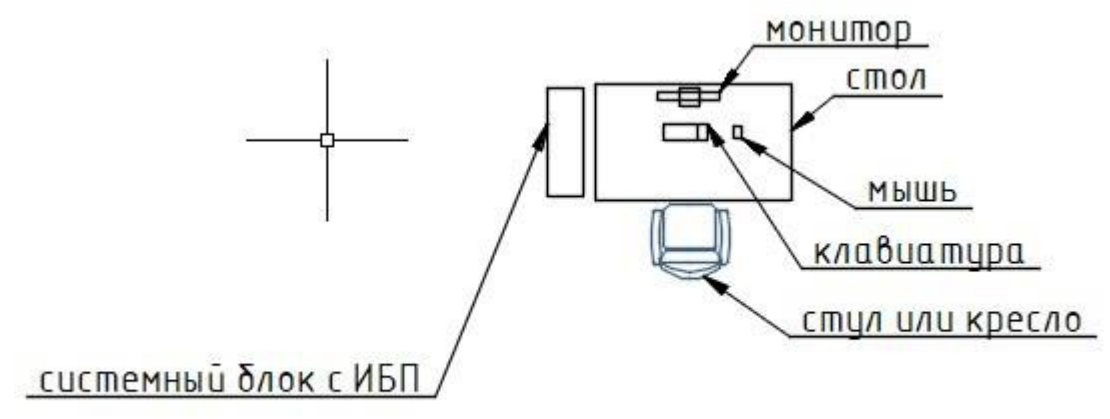

#### **6. Требования охраны труда и техники безопасности**

#### *Техника безопасности. Общие требования безопасности.*

Настоящая инструкция распространяется на допущенных на площадку соревнований лиц, эксплуатирующих средства вычислительной техники и сетевое оборудование. Инструкция содержит общие указания по безопасному применению электрооборудования площадки соревнований. Требования настоящей инструкции являются обязательными, отступления от нее не допускаются. К самостоятельной эксплуатации электроаппаратуры допускается только лица не моложе 18 лет.

*Требования безопасности перед началом работы.*

Перед началом работы следует убедиться в исправности электропроводки, выключателей, штепсельных розеток, при помощи которых оборудование включается в сеть, наличии заземления компьютера, его работоспособности.

*Требования безопасности во время работы.*

Для снижения или предотвращения влияния опасных и вредных факторов необходимо соблюдать Санитарные правила и нормы, гигиенические требования к видеодисплейным терминалам, персональным электронно-вычислительным машинам и организации работы. Во избежание повреждения изоляции проводов и возникновения коротких замыканий не разрешается: вешать что-либо на провода, закрашивать и белить шнуры и провода, закладывать провода и шнуры за газовые и водопроводные трубы, за батареи отопительной системы, выдергивать штепсельную вилку из розетки за шнур, усилие должно быть

приложено к корпусу вилки.

Для исключения поражения электрическим током запрещается: часто включать и выключать компьютер без необходимости, прикасаться к экрану и к тыльной стороне блоков компьютера, работать на средствах вычислительной техники и сетевом оборудовании мокрыми руками, а также иметь на рабочем месте тару с водой или другой жидкостью, работать на средствах вычислительной техники и периферийном оборудовании, имеющих нарушения целостности корпуса, нарушения изоляции проводов, неисправную индикацию включения питания, с признаками электрического напряжения на корпусе, класть на средства вычислительной техники и периферийном оборудовании

посторонние предметы.

Запрещается под напряжением очищать от пыли и загрязнения электрооборудование. Запрещается проверять работоспособность электрооборудования в

неприспособленных для эксплуатации помещениях с токопроводящими полами, сырых, не позволяющих заземлить доступные металлические части.

Недопустимо под напряжением проводить ремонт средств вычислительной техники и периферийного оборудования.

Ремонт электроаппаратуры производится только специалистами техниками с соблюдением необходимых технических требований.

Во избежание поражения электрическим током, при пользовании электроприборами нельзя касаться одновременно каких-либо трубопроводов, батарей отопления, металлических конструкций, соединенных с землей.

При пользовании электроэнергией в сырых помещениях соблюдать особую осторожность.

*Требования безопасности по окончании работы.*

После окончания работы необходимо обесточить все средства вычислительной техники и сетевое оборудование. В случае необходимости оставить включенными только оборудование, указанное экспертами.

*Требования безопасности в аварийных ситуациях.*

При обнаружении неисправности немедленно обесточить электрооборудование, оповестить экспертов. Продолжение работы возможно только после устранения неисправности.

При обнаружении оборвавшегося провода необходимо немедленно сообщить об этом экспертам, принять меры по исключению контакта с ним людей. Прикосновение к проводу опасно для жизни.

Во всех случаях поражения человека электрическим током немедленно вызывают врача.

До прибытия врача нужно, не теряя времени, приступить к оказанию первой помощи пострадавшему.

Необходимо немедленно начать производить искусственное дыхание, наиболее эффективным из которых является метод «рот в рот» или «рот в нос», а также наружный массаж сердца.

Искусственное дыхание пораженному электрическим током производится вплоть до прибытия врача.

На рабочем месте запрещается иметь огнеопасные вещества. В помещениях запрещается:

а) разжигать огонь;

б) включать электрооборудование, если в помещении пахнет газом; в) курить;

г) сушить что-либо на отопительных приборах;

д) закрывать вентиляционные отверстия в электроаппаратуре. Источниками воспламенения являются:

а) искра при разряде статического электричества; б) искры от электрооборудования;

в) искры от удара и трения; г) открытое пламя.

При возникновении пожароопасной ситуации или пожара персонал должен немедленно принять необходимые меры для его ликвидации, одновременно оповестить о пожаре администрацию.

Помещения с электрооборудованием должны быть оснащены огнетушителями.